## **DATADEF Information For VM/GCS**

The information in this section is applicable for Entire Net-Work systems that run in a z/VM / GCS environment.

- [DATADEF File Assignments](#page-0-0)
- [DATADEF Error Codes](#page-3-0)

## <span id="page-0-0"></span>**DATADEF File Assignments**

All assignments for files which are accessed by an Adabas nucleus or utility must be done using DATADEF which replaces the GCS FILEDEF command in the Adabas environment. DATADEF accepts parameters in the form of either a tokenized parameter list or an extended parameter list. The extended parameter list takes precedence. The file assignments established by the DATADEF statements can be listed using the DISPDD program.

The program RELDD can be used to clear active DATADEF entries. RELDD accepts a list of file names to be released or, if no list is specified, clears all active DATADEF entries.

The DATADEF statement creates a data definition block (DDB), which remains in system storage until it is either

- overwritten by another DATADEF statement with the same name;
- cleared by RELDD;
- or cleared by a GCS IPL.

The parameters for DATADEF consist of one positional parameter and one or more keyword parameters separated by commas. An equal sign  $(=)$  must be used between a keyword and the parameter value. Depending on how DATADEF is invoked, spaces may be required surrounding equal signs, commas, and parentheses.

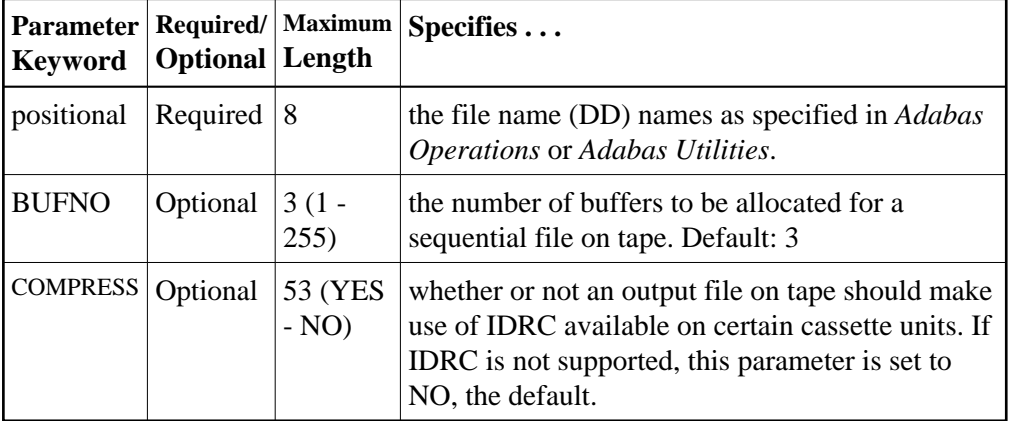

The DATADEF parameters are described in the following table:

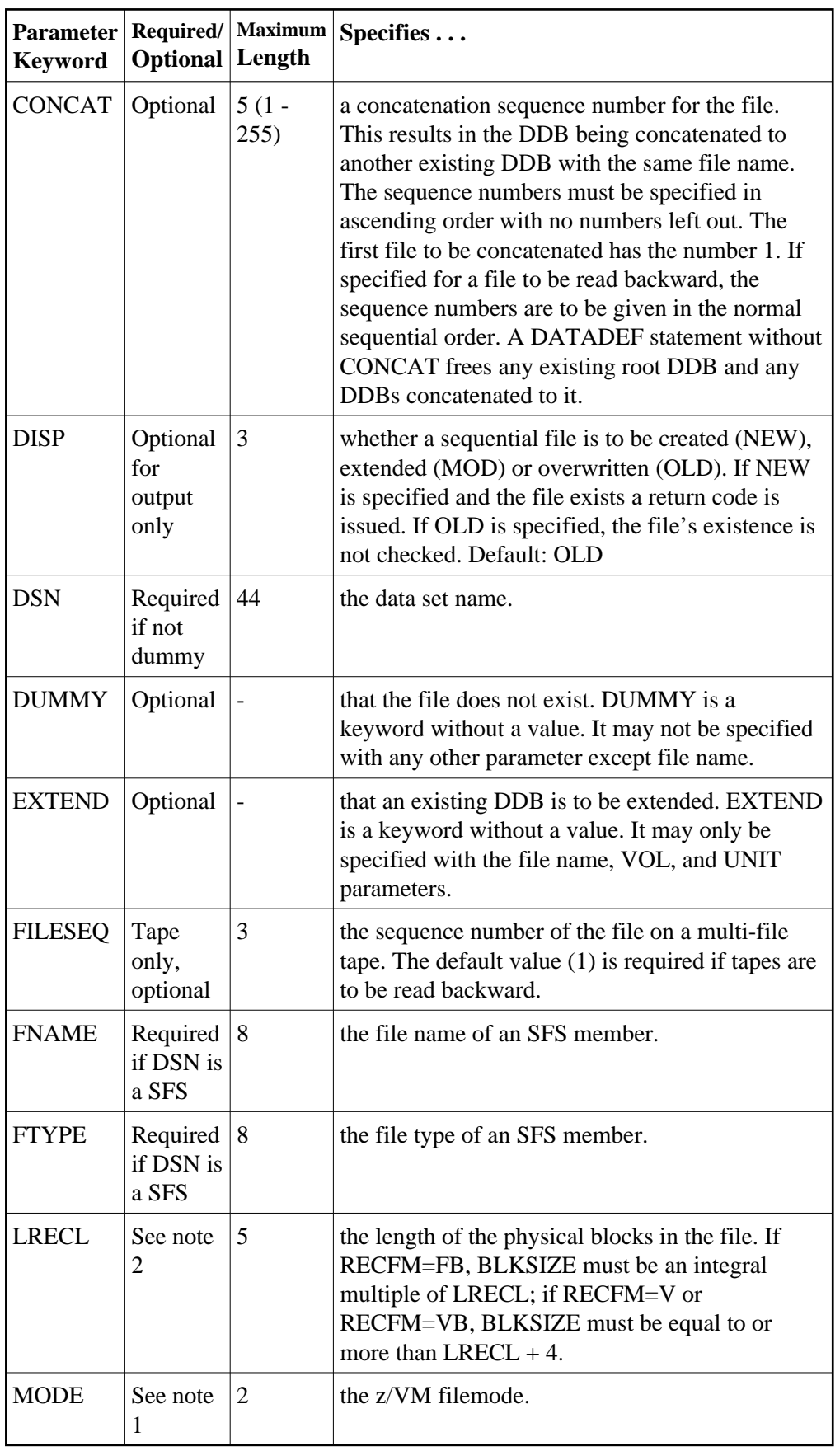

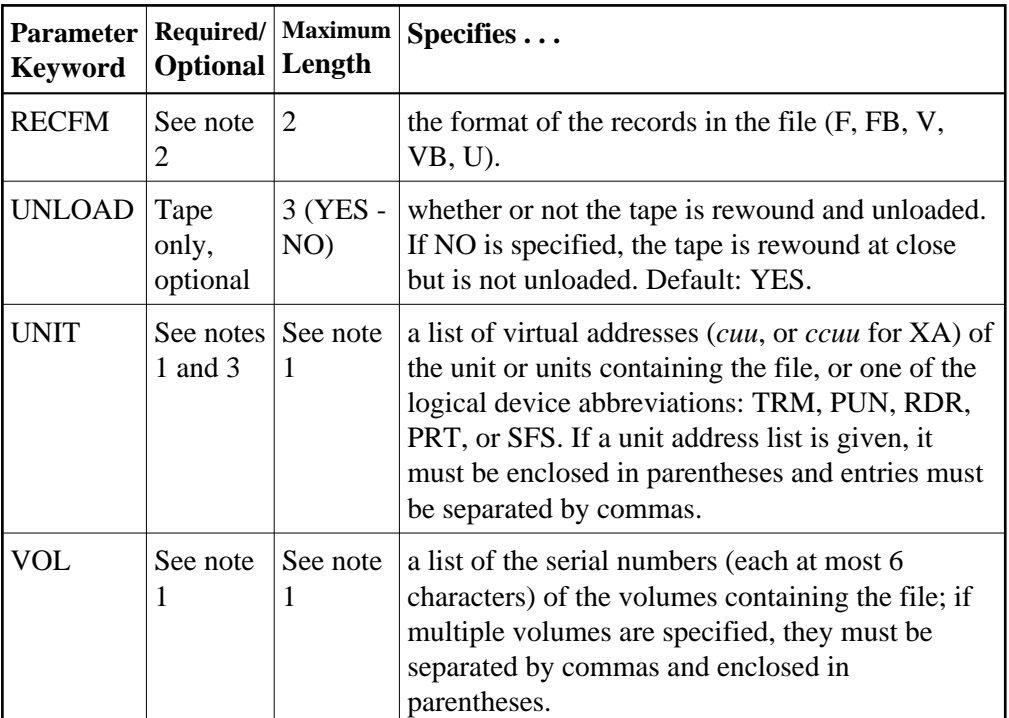

*Notes:*

1. A MODE parameter is required for sequential z/VM DASD files. For DASD volumes containing database files, either a VOL, UNIT, or MODE parameter is required. If the database file spans multiple volumes, VOL or UNIT must be specified. Specifying MODE=\* for an non-existent file results in a return code of 32.

If both VOL and UNIT are specified, the number of volumes and unit addresses must be equal and each volume in the VOL list must be mounted on the unit specified by the corresponding entry in the UNIT list (the first VOL entry must be mounted on the first UNIT entry, and so on).

For tape files, a UNIT must be specified and a real unit attached prior to DATADEF execution, unless the tape unit is dynamically allocated at open time; in this case, TAP*x* can be specified according to standard z/VM conventions, where TAP1 specifies virtual unit 181, TAP2 specifies unit 182, and so on. Only one tape unit address is allowed in the UNIT parameter.

The VOL parameter is required for input tape files, but is optional for output tape files. If a tape file spanning multiple volumes is to be read backwards, specify the volumes in the normal sequential order.

When creating a multi-volume tape file, Adabas-z/VM maintains a list of the file volumes. To refer to that volume list in a later DATADEF, specify VOL=\**filename* where *filename* is the name of the multi-volume file.

2. The parameters RECFM,LRECL, and BLKSIZE are required only for tape input files without a HDR2 label and for VSE sequential DASD files. If RECFM has been specified, the corresponding BLKSIZE and LRECL parameters are also required.

## <span id="page-3-0"></span>**DATADEF Error Codes**

The following error codes may be returned by DATADEF:

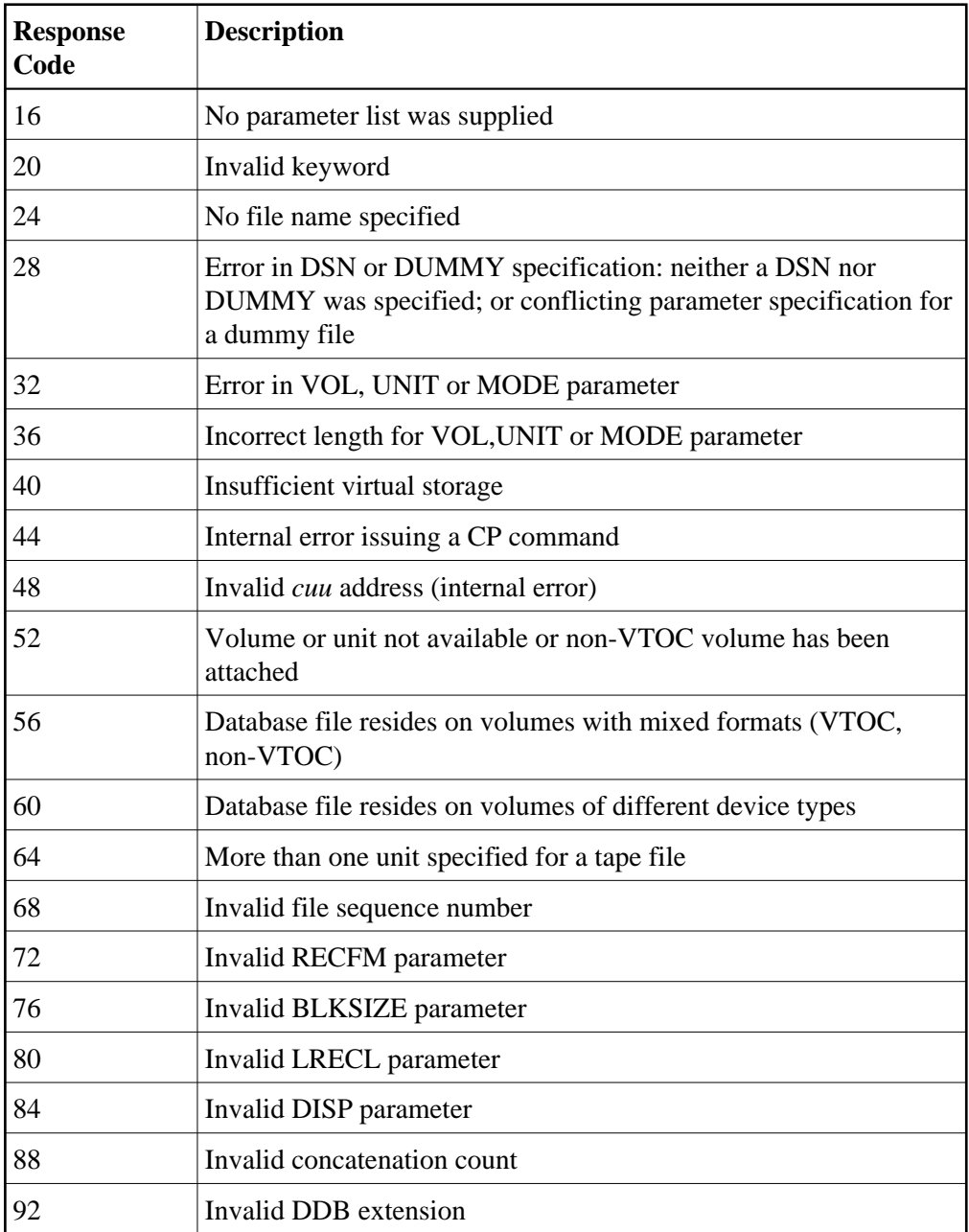